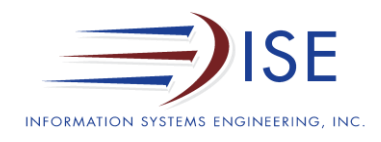

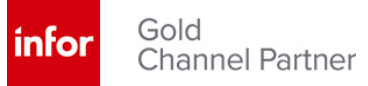

# **What to expect during our System-Link for Programmers Education**

Infor XA System-Link provides XA the ability to participate in today's brave new world of inter-computing where consumer demand for the universal availability of information is constantly growing. System-Link is the releasetransparent, recommended, and supported interface for connecting to XA as well as for retrieving and loading data from outside the XA Power-Link GUI.

You will learn the precise syntax required for System-Link requests. You will also learn how to use the powerful tools Infor has embedded in the IDF Level 2 products to fetch XML requests for lists and transactions and to iteratively test XML requests. Exercises involving System-Link requests will slowly increase in complexity. XA Deployment Profiles and Web Services will be introduced and utilized to access and update XA via multiple VB.NET applications.

Our System-Link for Programs education is not only designed to teach you the features/functions, but also provide you with examples to get you started.

## **System-Link for Programmers user education outline**

#### **Day One – Basics**

- What is System Link?
- Why should I use it?
- What needs to be running?
- What is XML?
- How do I create a System Link request?
- How do I process a System Link request?
- System Link responses
- System Link Simulator
- Power Link and System Link
- Ending a System Link Session

#### **Day Two – RPG Programming**

- XA RPG System Link API
- Create an RPG program to retrieve data using System Link
- Create an RPG program to create data using System Link and retrieve the key
- Create an RPG Program to update data using System Link
- Create an RPG Program to delete data using System Link
- Running requests without hardcoded user and password
- How to increase performance when multiple requests are required
- Auditing and error handling
- Using Service Programs to reduce development time

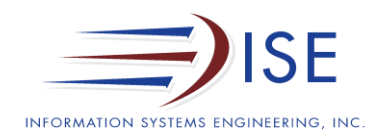

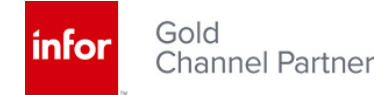

### **Day Three – VB.Net Programming**

- Demos of external systems communicating with XA via System-Link
- XA Deployment Profiles
- Using the Reference URL
- Generating a Web Service Catalog
- Linking to XA from a Windows Forms Application
- Linking to XA from a Windows Console Application
- Linking to XA from an Excel Spreadsheet
- An Excel application that requests log-in credentials